## ODONNELL\_METASTASIS\_UP

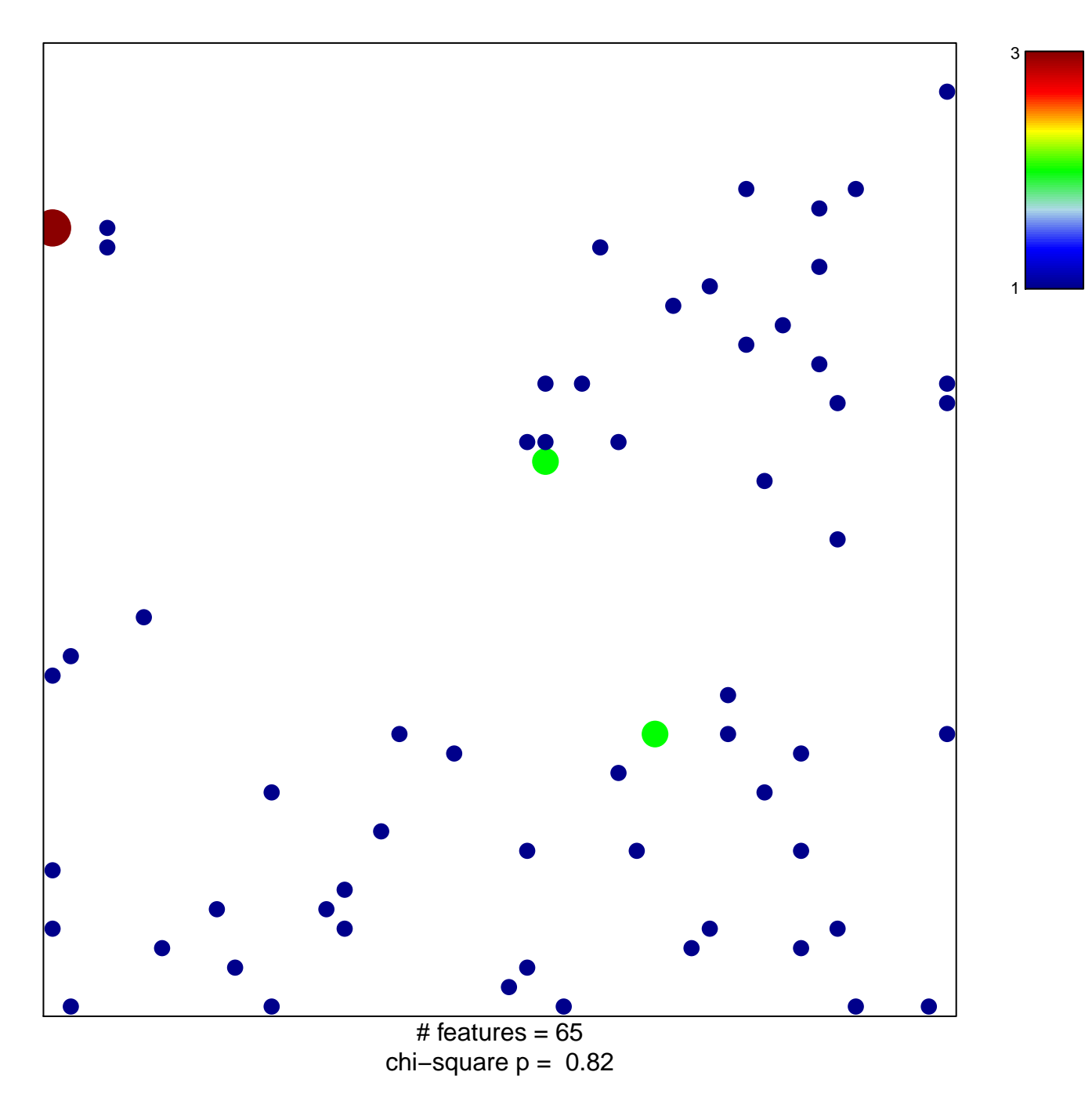

## **ODONNELL\_METASTASIS\_UP**

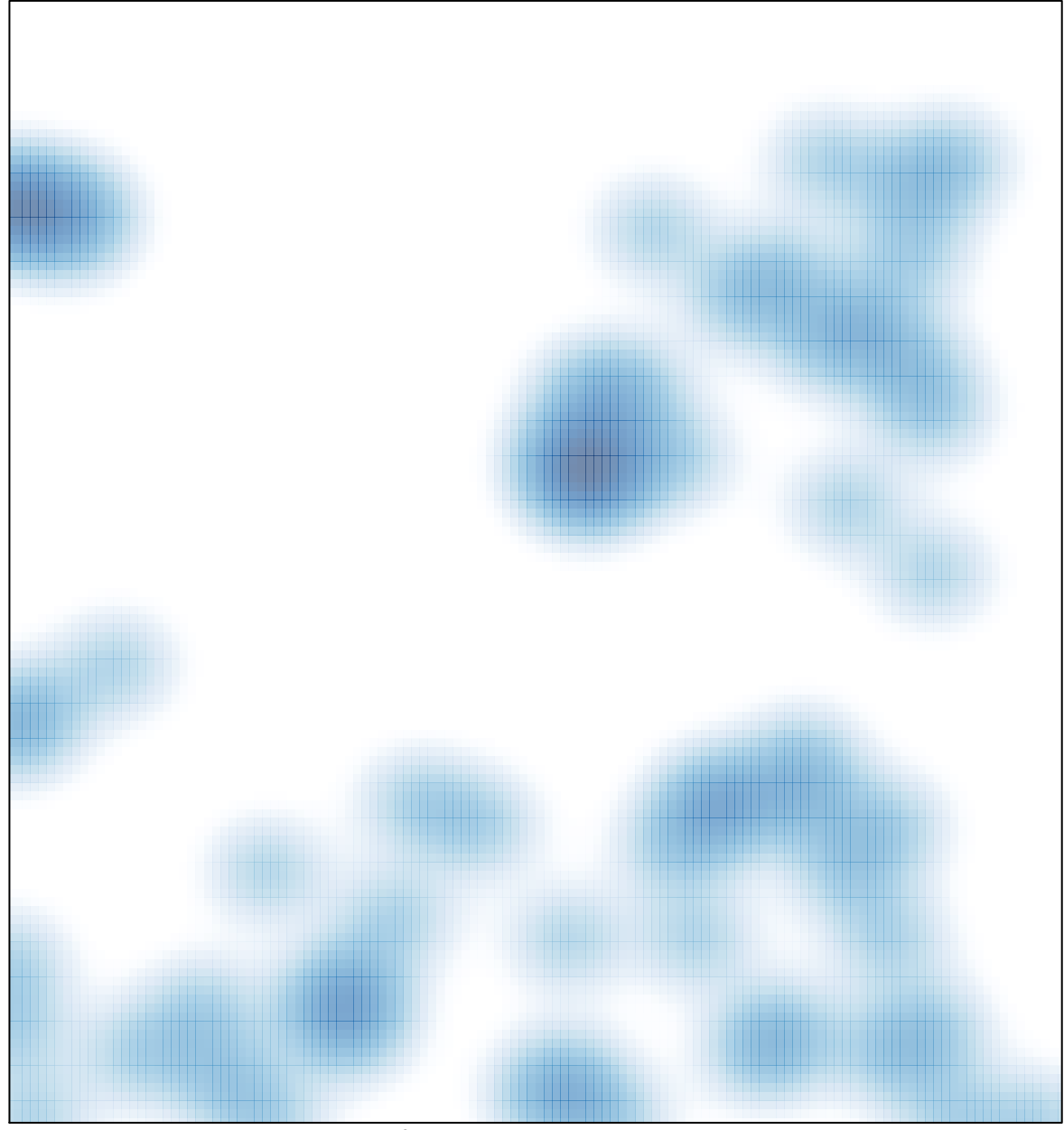

# features =  $65$ , max =  $3$